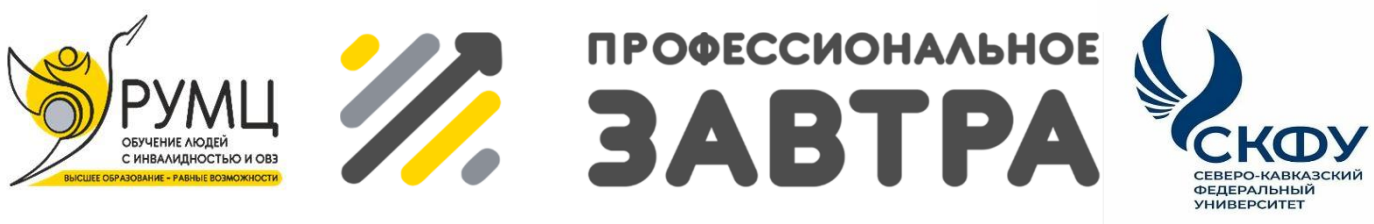

**VIBcepocсийский сетевой конкурс студенческих** проектов с учостием студентов с инволидностью

# **МИНИСТЕРСТВО НАУКИ И ВЫСШЕГО ОБРАЗОВАНИЯ РОССИЙСКОЙ ФЕДЕРАЦИИ**

# **ФГБОУ ВО «Московский государственный технический университет имени Н.Э. Баумана (национальный исследовательский университет)»**

**Направление «Профессиональное завтра в науке»**

**Номинация «Полезное изобретение»**

«Управление механическим манипулятором с использованием алгоритмов машинного зрения»

> **Выполнили:** Никитин Даниил Константинович Круглова Елизавета Витальевна Андреев Алексей Константинович

**Руководитель:** Константинов Михаил Дмитриевич, ст. преподаватель кафедры «Реабилитации инвалидов»

#### **Обоснование актуальности проблемы**

Сегодня мир активно развивается в направлении цифровизации и автоматизации большинства процессов. Это связано с необходимостью повышения эффективности и снижения затрат на многие виды деятельности. Одно из актуальных направлений развития – это робототехника, которая имеет широкий спектр применения от промышленности до медицины. Конструирование роботов является актуальной и перспективной задачей в современном мире. Когда человечество перейдёт на новый технологический уклад, роботы, скорее всего, заменят или дополнят человеческий труд в промышленности, сельском хозяйстве, в добыче полезных ископаемых, в медицине и в военной сфере. Использование технологий машинного зрения позволит манипулятору обрабатывать информацию из окружающей среды и выполнять определенные задачи, что существенно расширит его функциональность и эффективность.

В частности, механические манипуляторы играют значительную роль в автоматизации процессов перемещения и обработки объектов. Однако, несмотря на все достижения, в области управления манипуляторами существует ряд нерешенных проблем. Среди них – необходимость быстрой и точной оценки положения и ориентации объекта, с которым работает манипулятор, а также определения оптимального способа взаимодействия с ним.

Решение этих проблем возможно с помощью использования алгоритмов машинного зрения. Они позволяют выявить необходимую информацию о состоянии объекта и окружающего пространства, а также принять эффективное решение о действиях манипулятора. Однако, разработка таких систем требует сочетания знаний в области робототехники, машинного зрения и алгоритмов управления.

Таким образом, актуальность данного проекта обусловлена необходимостью решения актуальной проблемы управления механическими манипуляторами с использованием машинного зрения, что позволит

повысить эффективность их работы, улучшить точность выполнения операций и расширить область применения манипуляторов.

#### **Потенциальные потребители**

Главные потенциальные потребители данного изобретения – промышленные предприятия. Механические манипуляторы с системой управления на основе машинного зрения могут значительно повысить эффективность производственных линий, обеспечивая быстрое и точное выполнение заданий.

Вторым важным сегментом являются медицинские учреждения. Современная медицина активно использует робототехнику для проведения сложных операций. Использование машинного зрения позволит улучшить точность манипуляций и снизить риск ошибок.

Научно-исследовательские центры также могут стать потенциальными потребителями изобретения. Разработанный механизм может быть использован для проведения экспериментов и исследований в области робототехники и искусственного интеллекта.

# **Название изобретения и класс МКИ, к которому оно относится**

Манипулятор, как класс международной классификации, относится к: F41G 5/02 с использованием только механических устройств дистанционного управления.

### **Область применения изобретения**

Изобретение относится к области робототехники и автоматизации. Оно может быть использовано в любых сферах, где необходимо автоматизированное взаимодействие с физическими объектами.

Основная преимущественная область использования изобретения – это промышленное производство. Здесь механические манипуляторы с системой управления на основе машинного зрения могут использоваться на производственных линиях для выполнения различных операций: подбора и перемещения деталей, сборки, контроля качества и т.д.

Также изобретение может быть применено в медицине, для проведения сложных операций с высокой точностью и минимальным риском ошибок. В научных исследованиях механический манипулятор может использоваться для проведения тестов и экспериментов, требующих высокой точности манипуляций.

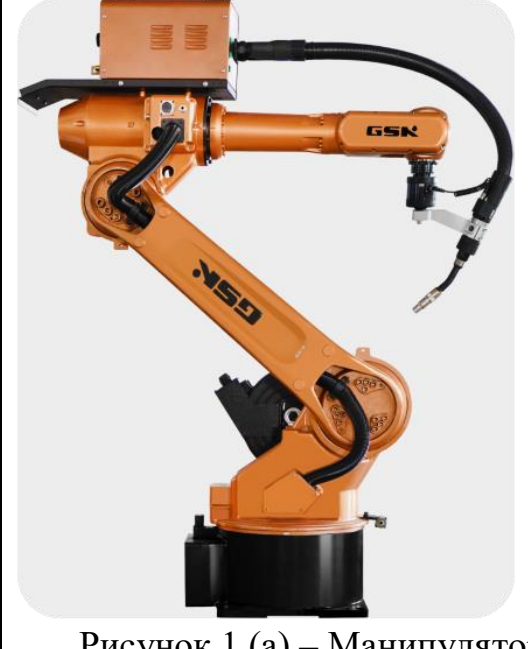

**Анализ имеющихся аналогов**

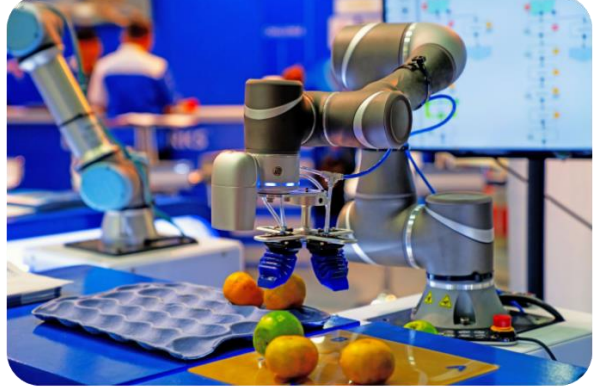

Рисунок 1 (б) – Манипулятор с машино-зрением

#### Достоинство

– на базе системы машино-зрение можно повысить функционал роботов

#### Недостатки

– высокие первоначальные затраты на внедрение таких устройств

Рисунок 1 (а) – Манипулятор

#### Достоинство

– улучшение производительности. Робот-манипулятор способен функционировать круглыми сутками без простоев, что существенно повысит производительность

#### Недостатки

– отсутствие человеческой гибкости в нестандартной ситуации - робот выполняет только то, на что запрограммирован.

# **Сущность изобретения**

Сущность изобретения заключается в интеграции алгоритмов машинного зрения в систему управления механическим манипулятором. Это позволит создать эффективный и удобный инструмент для выполнения различных задач в разных сферах применения. Основная задача, на решение которой направлено изобретение – это повышение точности и скорости манипуляции объектами путем адаптации манипулятора к конкретным условиям работы с использованием алгоритмов машинного зрения.

Алгоритмы машинного зрения позволяют учесть такие параметры, как форма, размер, положение и ориентация объекта, а также свойства окружающего пространства. Это делает возможным точное и быстрое выполнение операций даже при изменении условий работы.

В качестве результата, может привести к повышению производительности и снижению затрат на рабочую силу.

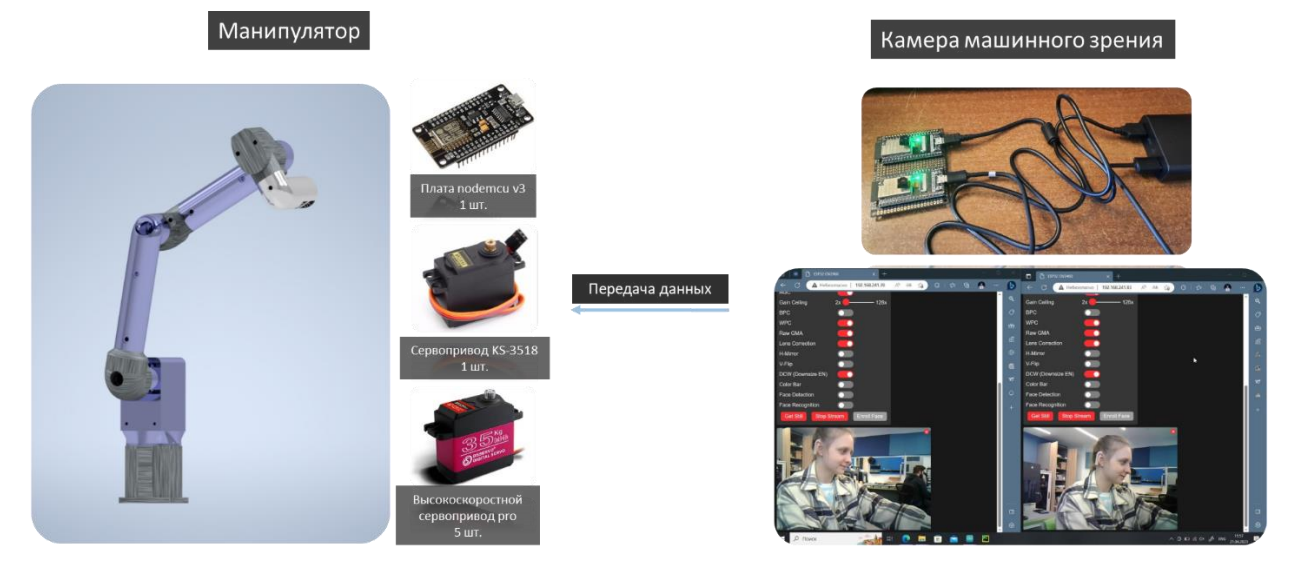

#### **Схема Проекта**

Рисунок 2 – Этапы проекта

# **Машинное зрение**

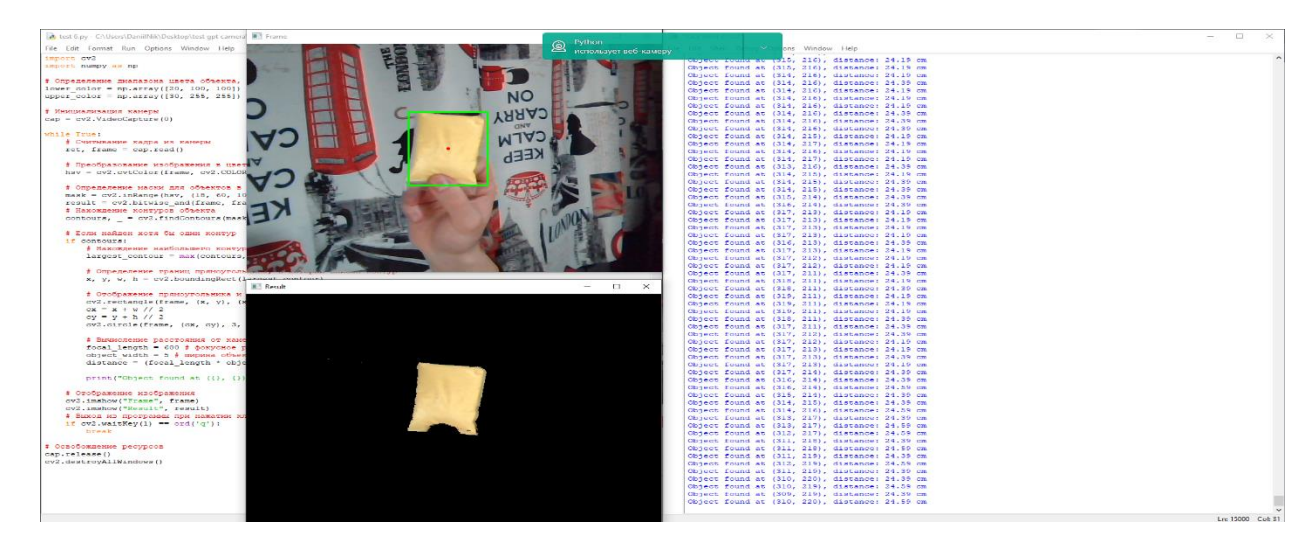

Рисунок 3 – Машинное зрение

# **Конструкция манипулятора**

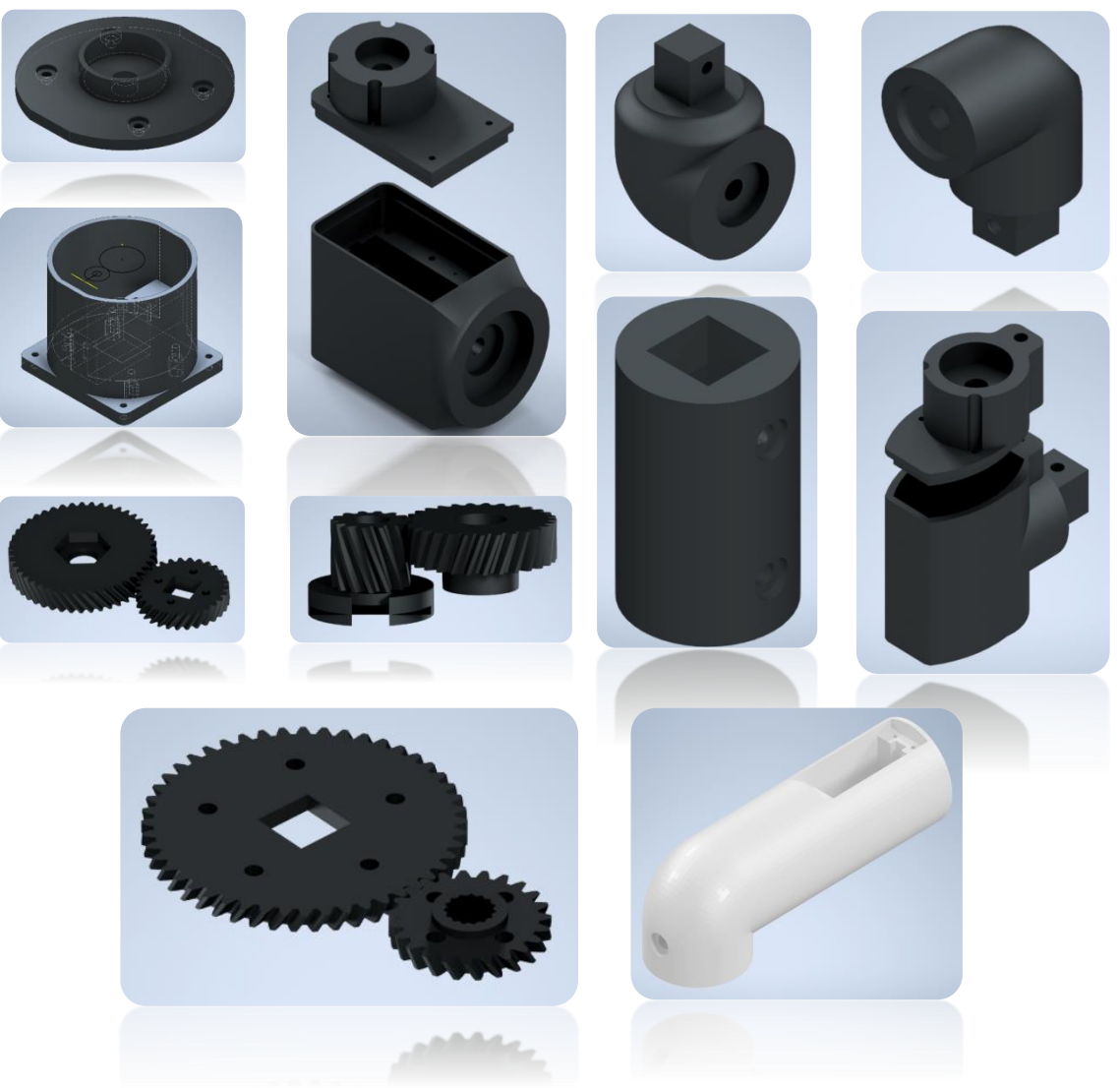

Рисунок 4 – Конструкция манипулятора

### **Список литературы**

- 1. Рассмотрена проблематика дистанционного контроля оператора над производственными процессами и технологическими операциями на примере дистанционного управления промышленным роботомманипулятором / Е. П. Альдебенева, Т. В. Андреева, Д. А. Бизянова. — Текст : непосредственный // Молодой ученый. — 2015. — № 9 (89). — С. 146-151. — URL:<https://moluch.ru/archive/89/18120/> (дата обращения: 12.05.2023).
- 2. NodeMCU V3 For Fast IoT Application Development. [Электронный ресурс]. – режим доступа: <https://galopago.github.io/assets/pdf/NodeMCUV3.pdf>(дата обращения 21.03.2023).
- 3. OpenCV Computer Vision with Python. [Электронный ресурс]. режим доступа: [https://ecoimpact](https://ecoimpact-ple.com/files/62/download/OpenCV%20Computer%20Vision%20with%20Python_%20Learn%20to%20capture%20videos,%20manipulate%20images,%20and%20track%20objects%20with%20Python%20using%20the%20OpenCV%20Library%20(%20PDFDrive%20).pdf)[ple.com/files/62/download/OpenCV%20Computer%20Vision%20with%20](https://ecoimpact-ple.com/files/62/download/OpenCV%20Computer%20Vision%20with%20Python_%20Learn%20to%20capture%20videos,%20manipulate%20images,%20and%20track%20objects%20with%20Python%20using%20the%20OpenCV%20Library%20(%20PDFDrive%20).pdf) [Python\\_%20Learn%20to%20capture%20videos,%20manipulate%20images,](https://ecoimpact-ple.com/files/62/download/OpenCV%20Computer%20Vision%20with%20Python_%20Learn%20to%20capture%20videos,%20manipulate%20images,%20and%20track%20objects%20with%20Python%20using%20the%20OpenCV%20Library%20(%20PDFDrive%20).pdf) [%20and%20track%20objects%20with%20Python%20using%20the%20Ope](https://ecoimpact-ple.com/files/62/download/OpenCV%20Computer%20Vision%20with%20Python_%20Learn%20to%20capture%20videos,%20manipulate%20images,%20and%20track%20objects%20with%20Python%20using%20the%20OpenCV%20Library%20(%20PDFDrive%20).pdf) [nCV%20Library%20\(%20PDFDrive%20\).pdf](https://ecoimpact-ple.com/files/62/download/OpenCV%20Computer%20Vision%20with%20Python_%20Learn%20to%20capture%20videos,%20manipulate%20images,%20and%20track%20objects%20with%20Python%20using%20the%20OpenCV%20Library%20(%20PDFDrive%20).pdf) (дата обращения 21.03.2023).